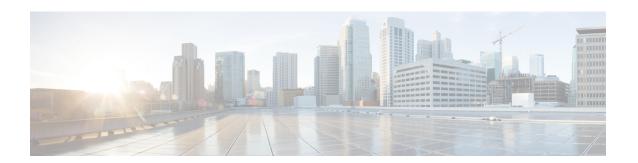

## **Troubleshooting Deployment Issues**

If you experience any errors when you deploy the Cisco Catalyst 8000V instance and want to perfrom some basic troubleshooting steps:

- 1. Check the status of your instance and the available IP public address.
- **2.** Go to the console and access the console log.
- **3.** Check the snapshot of the bootlog.
- **4.** Navigate to the file in the /tmp/bootstrap folder to access the logs and check for errors, if any.

For generic issues related to Cisco Catalyst 8000V, see the Troubleshooting Guide for Cisco Catalyst 8000V Edge Software.